# Residential Design Using Autodesk Revit<sup>®</sup> Architecture 2011

Introduction to Revit • Hand Sketching • Video Instruction

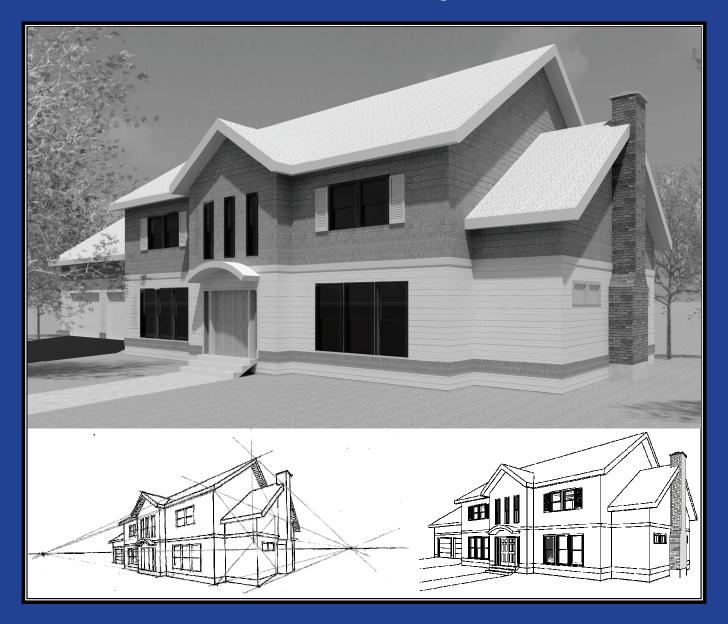

## Daniel John Stine CSI, CDT

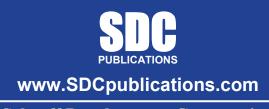

**Schroff Development Corporation** 

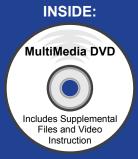

## TABLE OF CONTENTS

|                                    |                                                          |                                              | Page |  |
|------------------------------------|----------------------------------------------------------|----------------------------------------------|------|--|
| INTRODUCTION – Sketching Exercises |                                                          |                                              |      |  |
|                                    | I-1                                                      | Introduction                                 | I-1  |  |
|                                    | I-2                                                      | Freehand sketching from photos               | I-7  |  |
|                                    | I-3                                                      | Surveying and Sketching Objects              | I-19 |  |
|                                    | I-4                                                      | Sketching Floor Plans                        | I-23 |  |
|                                    | I-5                                                      | Sketching Elevations – two point perspective | I-29 |  |
|                                    | I-6                                                      | Sketching Elevations – one point perspective | I-41 |  |
|                                    | I-7                                                      | Sketching Plans – one point perspective      | I-49 |  |
| 1.                                 | Getting Started with Revit Architecture 2011             |                                              |      |  |
|                                    | 1-1                                                      | What is Revit Architecture 2011?             | 1-1  |  |
|                                    | 1-2                                                      | Overview of the Revit User Interface         | 1-10 |  |
|                                    | 1-3                                                      | Open, Save and Close an Existing Project     | 1-21 |  |
|                                    | 1-4                                                      | Creating a New Project                       | 1-26 |  |
|                                    | 1-5                                                      | Using Pan and Zoom to View Your Drawings     | 1-28 |  |
|                                    | 1-6                                                      | Using Revit's Help System                    | 1-33 |  |
|                                    |                                                          | Self-Exam and Review Questions               |      |  |
| 2.                                 | Lak                                                      |                                              |      |  |
|                                    | 2-1                                                      | Walls                                        | 2-1  |  |
|                                    | 2-2                                                      | Doors                                        | 2-5  |  |
|                                    | 2-3                                                      | Windows                                      | 2-7  |  |
|                                    | 2-4                                                      | Roof                                         | 2-9  |  |
|                                    | 2-5                                                      | Annotation and Dimensions                    | 2-11 |  |
|                                    | 2-6                                                      | Printing                                     | 2-15 |  |
|                                    |                                                          | Self-Exam and Review Questions               |      |  |
| 3.                                 | Overview of Linework and Modify Tools                    |                                              |      |  |
|                                    | 3-1                                                      | Lines and Shapes                             | 3-1  |  |
|                                    | 3-2                                                      | Snaps                                        | 3-15 |  |
|                                    | 3-3                                                      | Edit Tools                                   | 3-20 |  |
|                                    | 3-4                                                      | Annotations                                  | 3-33 |  |
|                                    |                                                          | Self-Exam and Review Questions               |      |  |
| 4.                                 | Drawing 2D Architectural Objects                         |                                              |      |  |
|                                    | 4-1                                                      | Sketching Rectilinear Objects                | 4-1  |  |
|                                    | 4-2                                                      | Sketching Objects with Curves                | 4-11 |  |
|                                    |                                                          | Self-Exam and Review Questions               |      |  |
| 5.                                 | Residence: FLOOR PLAN (First Floor)                      |                                              |      |  |
|                                    | 5-1                                                      | Project Setup                                | 5-1  |  |
|                                    | 5-2                                                      | Exterior Walls                               | 5-7  |  |
|                                    | 5-3                                                      | Interior Walls                               | 5-23 |  |
|                                    | 5-4                                                      | Doors Openings and Windows                   | 5-35 |  |
|                                    | 5-5                                                      | Adding a Fireplace                           | 5-54 |  |
|                                    |                                                          | Self-Exam and Review Questions               |      |  |
| 6.                                 | Residence: FLOOR PLANS (Second Floor and Basement Plans) |                                              |      |  |
|                                    | 6-1                                                      | View Setup and Enclosing the Shell           | 6-1  |  |
|                                    | 6-2                                                      | Adding the Interior Walls                    | 6-6  |  |
|                                    | 6-3                                                      | Adding Doors, Openings and Windows           | 6-10 |  |
|                                    | 6-4                                                      | Basement Floor Plan                          | 6-15 |  |
|                                    | 6-5                                                      | Stairs                                       | 6-22 |  |
|                                    | 6-6                                                      | Dimensions                                   | 6-35 |  |
|                                    |                                                          | Self-Exam and Review Questions               |      |  |

| _     |                                                                                     | Page           |
|-------|-------------------------------------------------------------------------------------|----------------|
| 7.    | Residence: ROOF                                                                     |                |
|       | 7-1 Roof Design Options                                                             | 7-1            |
|       | 7-2 Gable Roof                                                                      | 7-11           |
|       | 7-3 Low Roof Elements                                                               | 7-19           |
|       | 7-4 Skylights<br>Self-Exam and Review Questions                                     | 7-30           |
| 8.    | Residence: FLOOR SYSTEMS AND REFLECTED CEILING PLANS                                |                |
| 0.    | 8-1 Floor Systems                                                                   | 8-1            |
|       | 8-2 Ceiling Systems (Susp. ACT and Gypsum Board)                                    | 8-16           |
|       | 8-3 Placing Light Fixtures                                                          | 8-31           |
|       | 8-4 Annotations                                                                     | 8-36           |
|       | Self-Exam and Review Questions                                                      |                |
| 9.    | Residence: ELEVATIONS                                                               |                |
|       | 9-1 Creating and Viewing Parametric Exterior Elevations                             | 9-1            |
|       | 9-2 Modifying the Project Model: Exterior Elevations                                | 9-9            |
|       | 9-3 Creating and Viewing Parametric Interior Elevations                             | 9-16           |
|       | 9-4 Modifying the Project Model: Interior Elevations                                | 9-22           |
|       | 9-5 Design Options                                                                  | 9-25           |
|       | Self-Exam and Review Questions                                                      |                |
| 10.   | Residence: SECTIONS                                                                 |                |
|       | 10-1 Specify Section Cutting Plane in Plan View                                     | 10-1           |
|       | 10-2 Modifying the Project Model in Section View                                    | 10-7           |
|       | <ul><li>10-3 Wall Sections</li><li>10-4 Annotations and Detail Components</li></ul> | 10-15<br>10-25 |
|       | Self-Exam and Review Questions                                                      | 10-23          |
| 11.   | Residence: INTERIOR DESIGN                                                          |                |
|       | 11-1 Bathroom Layouts                                                               | 11-1           |
|       | 11-2 Kitchen Layout                                                                 | 11-7           |
|       | 11-3 Furniture                                                                      | 11-20          |
|       | 11-4 Adding Guardrails                                                              | 11-25          |
|       | Self-Exam and Review Questions                                                      |                |
| 12.   | Residence: SCHEDULES                                                                |                |
|       | 12-1 Room and Door Tags                                                             | 12-1           |
|       | 12-2 Generate a Door Schedule                                                       | 12-6           |
|       | 12-3 Generate a Room Finish Schedule<br>Self-Exam and Review Questions              | 12-10          |
| 13.   | Residence: PHOTO-REALISTIC RENDERING                                                |                |
|       | 13-1 Creating an Exterior Rendering                                                 | 13-1           |
|       | 13-2 Rendering an Isometric in Section                                              | 13-14          |
|       | 13-3 Creating an Interior Rendering                                                 | 13-21          |
|       | 13-4 Adding People to the Rendering                                                 | 13-27          |
|       | Self-Exam and Review Questions                                                      |                |
| 14.   | Residence: CONSTRUCTION DOCUMENTS SET                                               |                |
|       | 14-1 Setting Up a Sheet                                                             | 14-1           |
|       | 14-2 Sheet Index                                                                    | 14-10          |
|       | 14-3 Printing a Set of Drawings                                                     | 14-17          |
|       | Self-Exam and Review Questions                                                      |                |
| Appe  | ndix A – Engineering Graphics                                                       |                |
| - I I |                                                                                     |                |

#### Appendix B – Autodesk Revit Architecture Certification Exam, Introduction and sample test

### **DVD CONTENT**

#### 15. INTRODUCTION TO SITE DESIGN - 14 pages

15-1 Site Tools

#### 16. INTRODUCTION TO REVIT CONTENT CREATION - 67 pages

- 16-1 Basic Family Concepts
- 16-2 The Box: Creating the Geometry
- 16-3 The Box: Adding Parameters
- 16-4 The Box: Formulas and Materials
- 16-5 The Box: Family Types and Categories Self-Exam & Review Questions

#### 17. INTRODUCTION TO COMPUTERS

- 17-1 Computer Basics: Terms and Functions
- 17-2 Overview of the Windows User Interface
- 17-3 File Management Introduction
- 17-4 File Management Exercises
  - Self-Exam & Review Questions

#### Appendix C – ROOF STUDY WORKBOOK – DRAFT EDITION - 89 pages

#### Appendix D – FINDING MISSING ELEMENTS IN REVIT - 22 pages

#### Videos

- 1. User Interface
- 2. Walls
- 3. Doors and Windows
- 4. Stairs
- 5. Roofs
- 6. Floors
- 7. Ceilings
- 8. Elevations
- 9. Sections
- 10. Schedules
- 11. Rendering
- 12. Design Options
- 13. Sheets and Sheet Lists
- 14. Worksharing Introduction
- 15. Phases
- 16. Sweeps and Reveals